W32 Blaster Worm Manual [Removal](http://afile.ozracingcorp.com/doc.php?q=W32 Blaster Worm Manual Removal Vista) Vista [>>>CLICK](http://afile.ozracingcorp.com/doc.php?q=W32 Blaster Worm Manual Removal Vista) HERE<<<

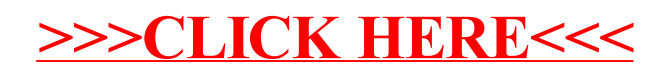